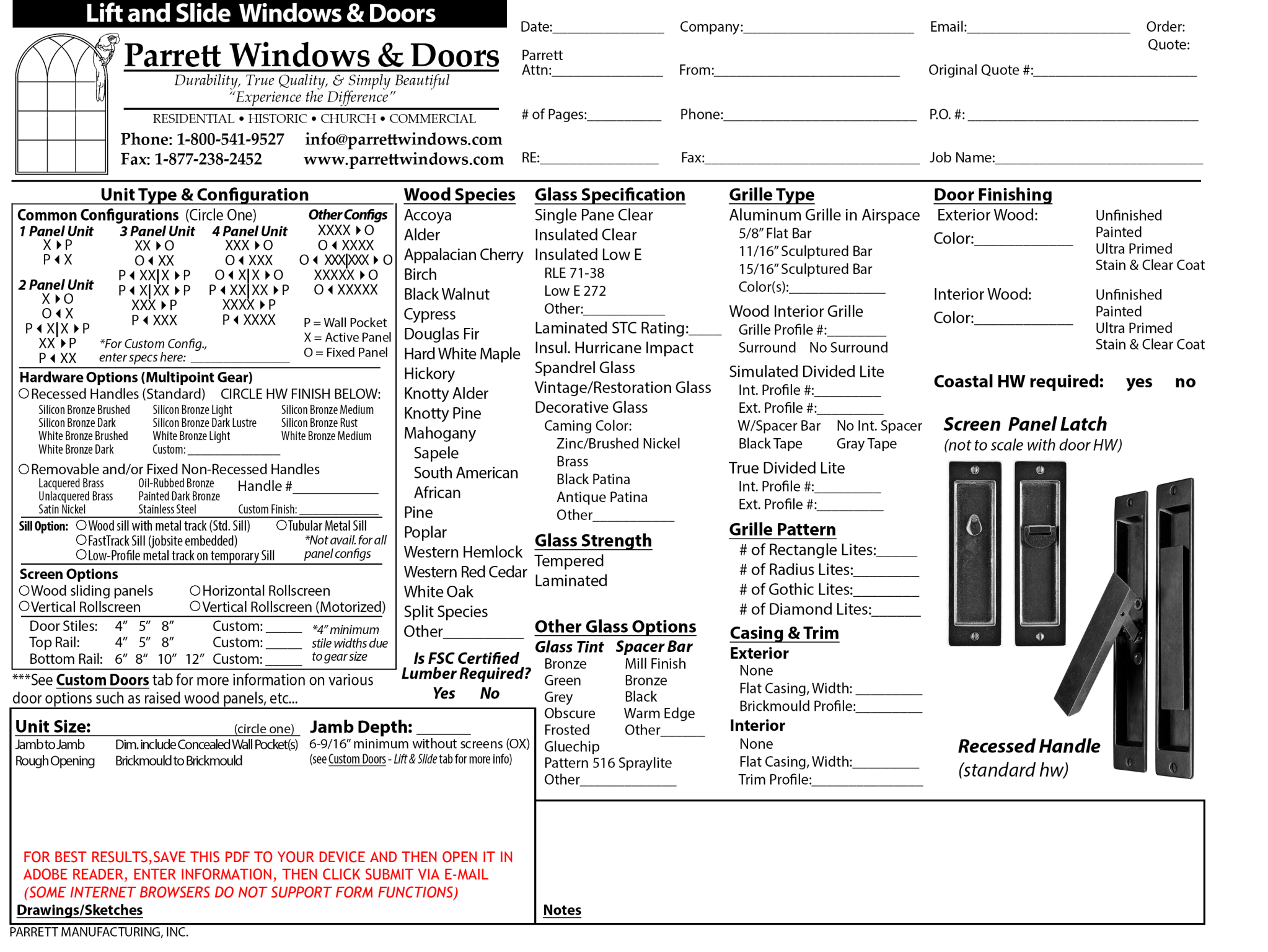

**CLICK TO SUBMIT VIA E-MAIL**

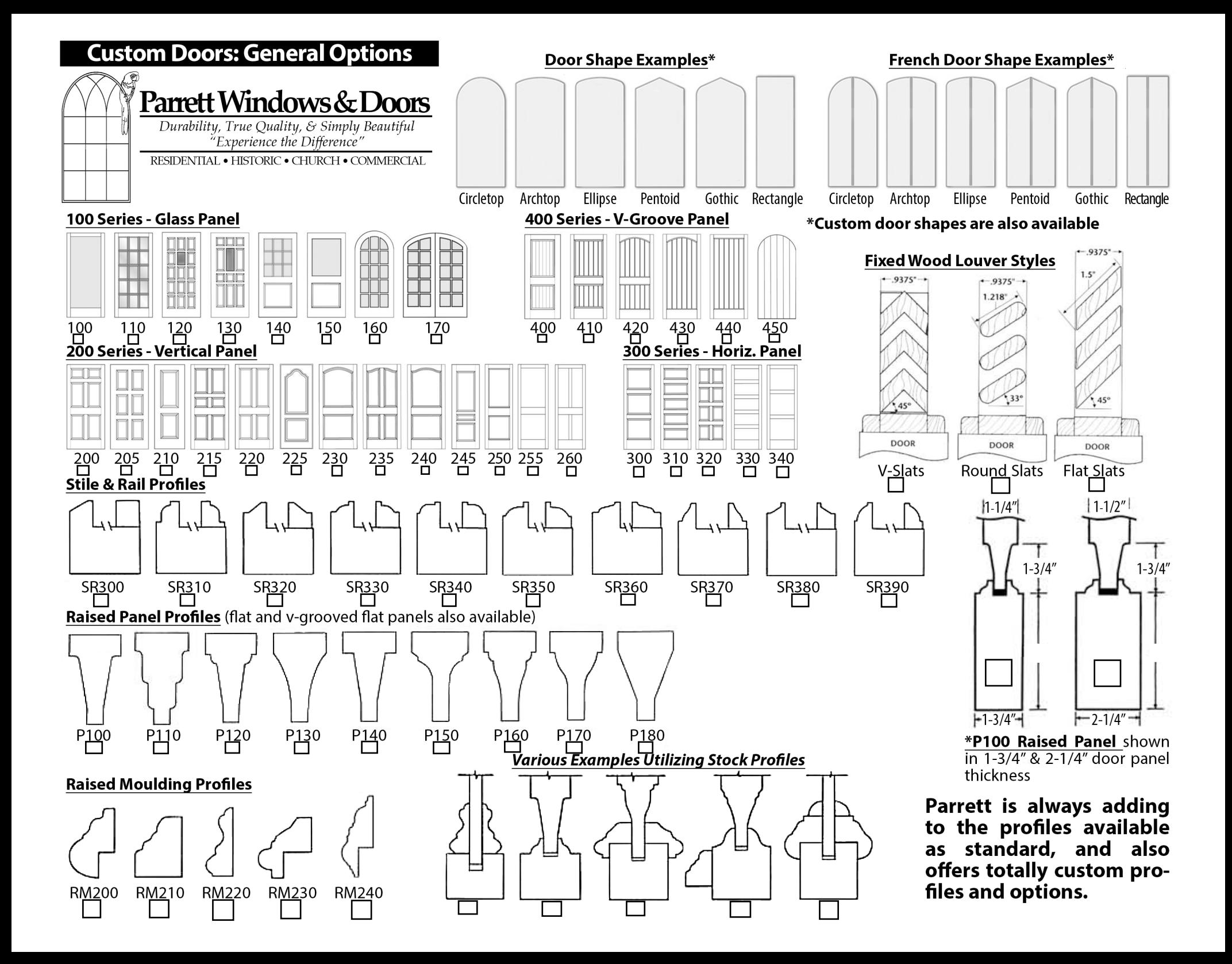